## 6.111 Lecture # 10

Topics for today:

Illegal Examples

\_clk, 3\_State\_Enable, large#num, clk\_, Three\_\_State, register, begin

Some more details of VHDL and more examples Shift Register (as in the 74LS194)

Note Lab 2 design should be done by Wednesday

But first,… clock Conventions

This is only a convention but it is widely used. What is important is when devices are triggered.

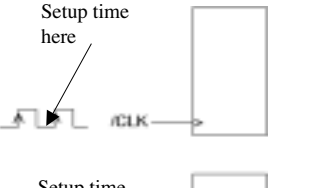

Often call it /CLK because setup is when the clock signal is LOW Edge Triggered devices<br>Often call it /CLK because<br>is when the clock signal is I<br>Most registers are like this

Positive Edge Triggered devices

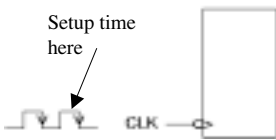

Negative Edge Triggered devices Often call it CLK because setup is when the clock signal is HIGH J-K flip flops tend to be like this

Page 1

Page 2

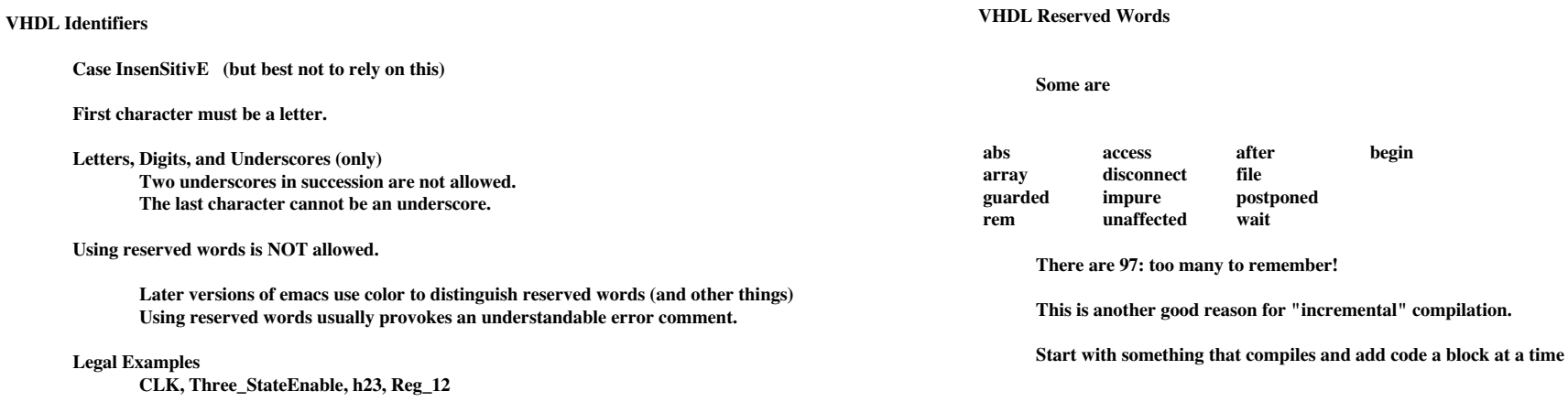

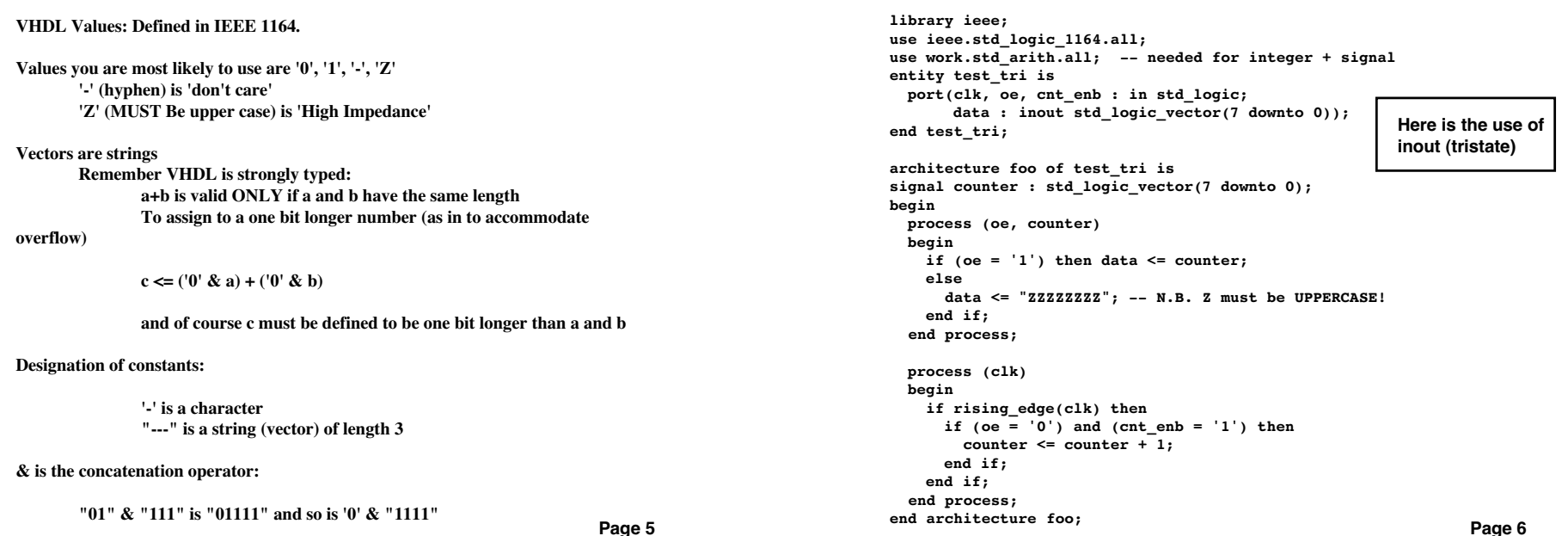

## Packages Here is a very small package construction

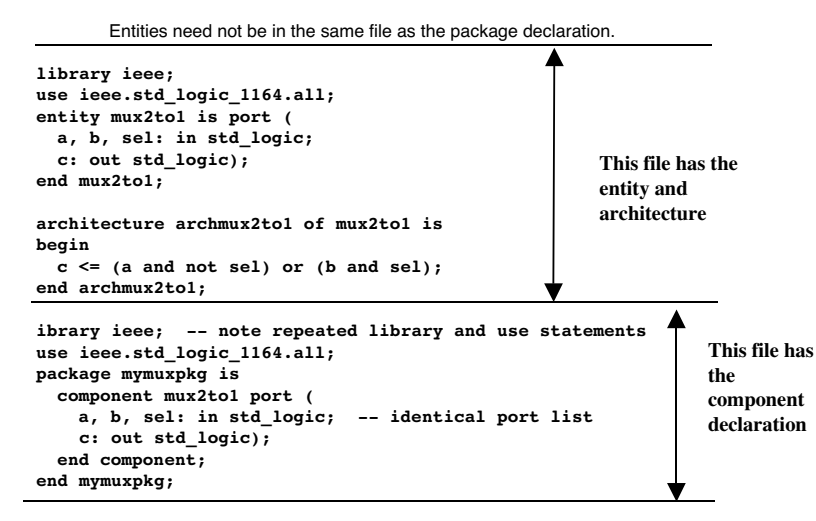

```
Now we can use that package in some top level code:
```

```
--no, I don't think this does anything useful…
library ieee;

use ieee.std_logic_1164.all;

entity toplevel is port (
 s: in std_logic;

p, q, r: in std_logic_vector(2 downto 0);

 t: out std logic vector(2 downto 0));
end toplevel; 
use work.mymuxpkg.all; -- this is what we called the package 
architecture archtoplevel of toplevel is 
  signal i: std logic vector(2 downto 0);
begin 
  -- the first two instantiations are named associations 
 m0: mux2to1 port map (a=>i(2), b=>r(0), s==>s, c=>t(0));m1: mux2to1 port map (c=>t(1), b=>r(1), a=>i(1), sel=>s);-- the last instantiation is a positional association 
 m2: mux2to1 port map (i(0), r(2), s, t(2));i \leq p and not q;
end archtoplevel;
```
Predefined Attributes

<sup>s</sup>'event is read as "s tick event" where s is a signal name.

rising edge(event) is the same as

(s'event and event = '1')

A transaction occurs every time a signal is evaluated, whether or not the signal value changes.

Evaluation of one signal can force evaluation of other signals

Array Attributes are particularly useful with generic array sizes

<sup>s</sup>ignal s : std\_logic\_vector(7 downto 3)

 $s'left = 7$   $s'high = 7$  $s'right = 3$   $s'low = 3$ 

<sup>s</sup>'length = 5

You can even build multiply indexed arrays:

type rom is array (0 to 6, 3 down to 0) of std\_logic; signal r : rom;

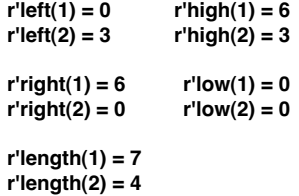

Page 9

Page 10

## 74LS194: Bidirectional, loadable shift register

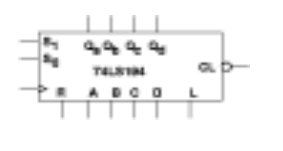

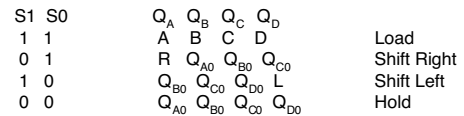

The part also has an asynchronous clear

So now we are going to write the functionality of this part in VHDL

```
--variable width shift register (like a '194)
library ieee;

use ieee.std_logic_1164.all;

use work.std_arith.all;

entity shift_reg is 
    generic (width : integer := 4); -- to start
    port (data : in std logic vector(width-1 downto 0); -- input
          s: in std logic vector(1 downto 0);
           clk, sl, \overline{\text{sr}}: in std_logic; -- shift bits
           output : out std_logic_vector (width-1 downto 0));

end shift_reg; 
Note that by using the generic width we could actually use this code to emulate 
shift registers of arbitrary width. The '194 is 4 bits wide
```
The use of positional attributes makes this variable width work

```
-- purpose: simulation of a '194 shift register 
architecture first_try of shift_reg is 
  signal int : std_logic_vector(width-1 downto 0); -- used internally 
  constant right : std logic vector(1 downto 0) := "01";
  constant left : std_logic_vector(1 downto 0) := "10";
  constant load : std logic vector(1 downto 0) := "11";
  constant hold : std_logic_vector(1 downto 0) := "00"; 
begin -- first_try 
    output \leq int;shift_reg: process(clk) 
    begin 
           if rising_edge(clk) then 
               case s is
                    when right =>
                       int \leq sr & int(int'left downto int'right+1);
                    when left => int \leq int(int'left-1 downto int'right) & sl;
                    when load => int < = data;
                    when hold => int < = int;
                    when others => 
                       int \leq (others \Rightarrow '-');
               end case; 
           end if; 
       end process; 
end first_try;
```
Page 13

```
User Defined Attributes: often useful type state_type is (idle, state1, state2);[
attribute state_encoding of state_type: is sequential;[]-- or one hot, zero hot, gray<sup>[]</sup>
attribute enum encoding of state type: is "11 01 00";\Box-- or whatever assignment you want to make<sup>[]</sup>
within an entity: to set pin numbers: 
attribute pin_numbers of counter:Entity is 
  "clk:13 reset:2" & " count(3):3";
-- Note the space before count(3) above 
within an entity: to reserve pin numbers (or avoid contention as in your kits) 
attribute pin_avoid of mydesign: entity is "21 24 26"; 
-- the following are less likely to be useful: 
attribute lab_force of mysig: signal is al;
attribute node_num of buried: signal is 202;attribute low power of mydesign: entity is "b g e";\square
```
attribute slew\_rate of count(3): signal is slow; -- or fast[]

Page 14

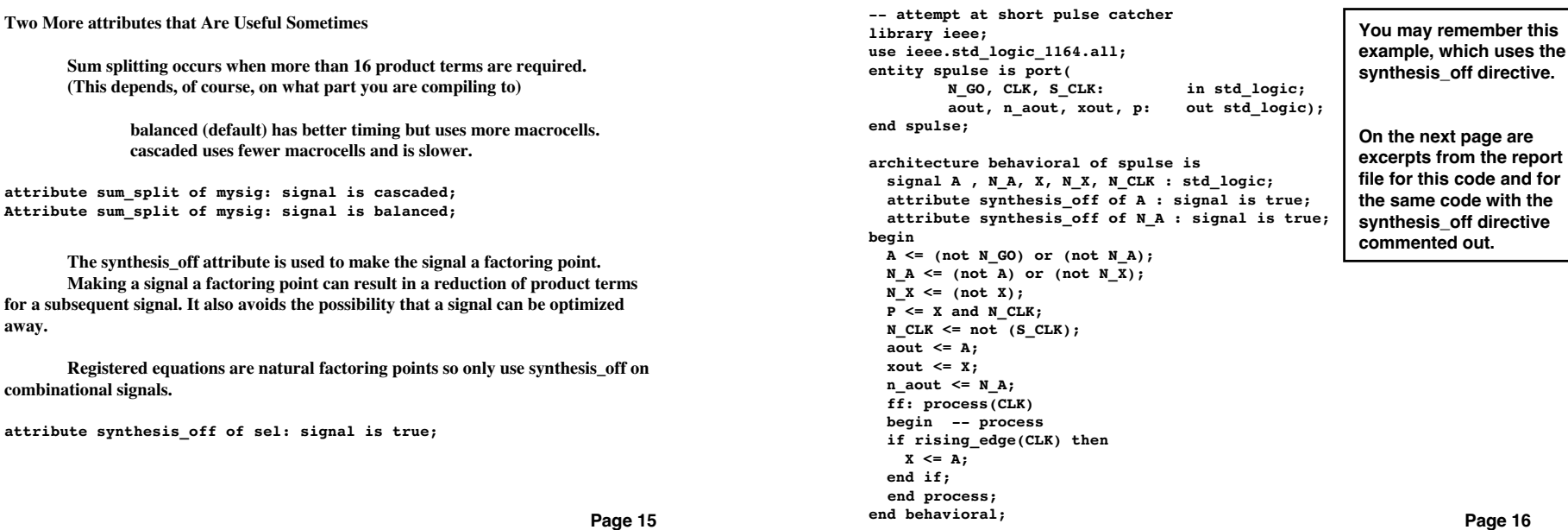

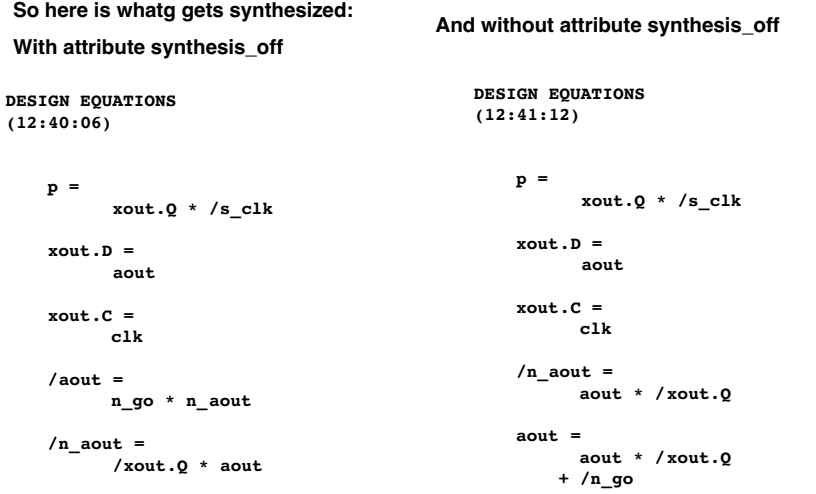

Page 17